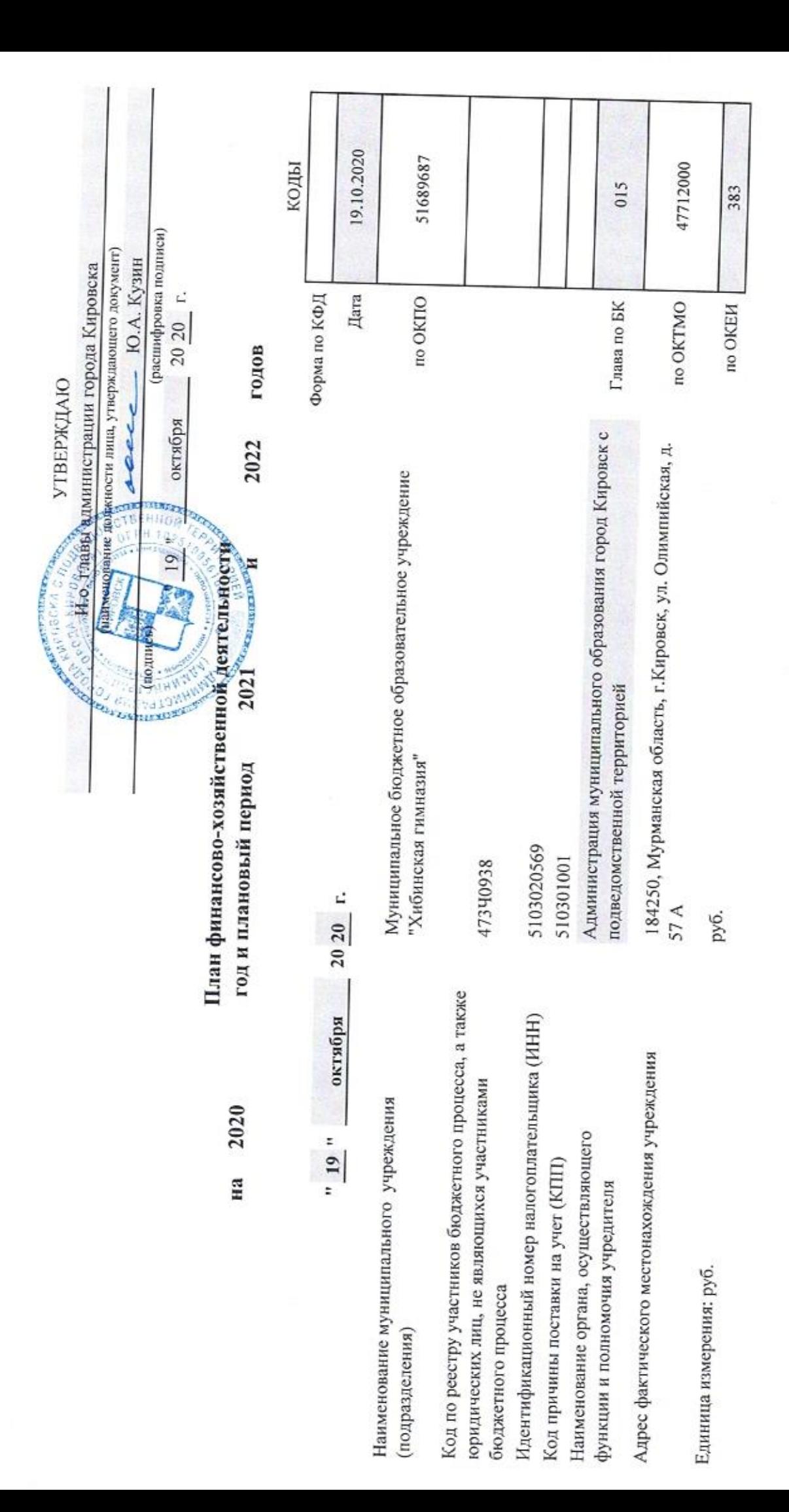

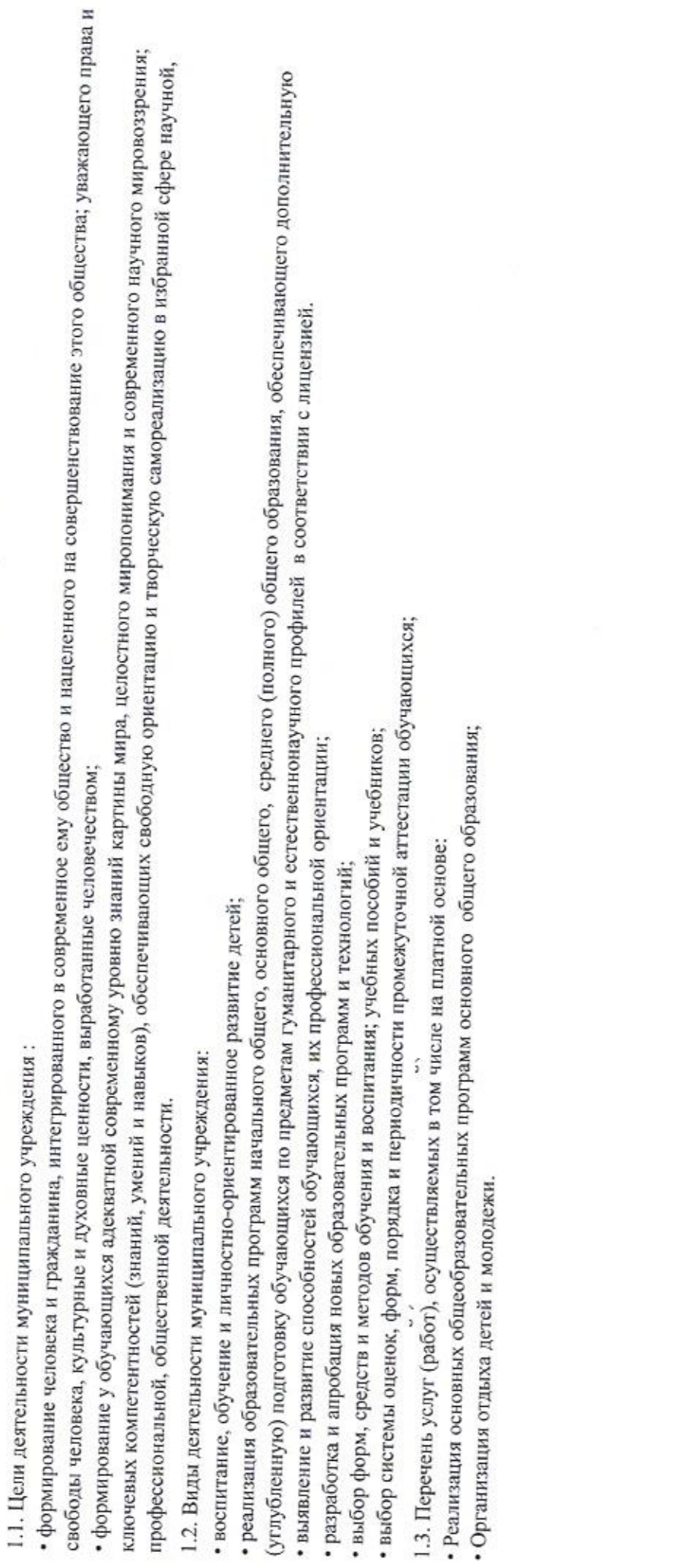

1. Сведения о деятельности муниципального учреждения

П. Показатели финансового состояния муниципального учреждения

 $2020$  r. октября на " 19 "

 $\mathbb{R}^n$  and  $\mathbb{R}^n$ 

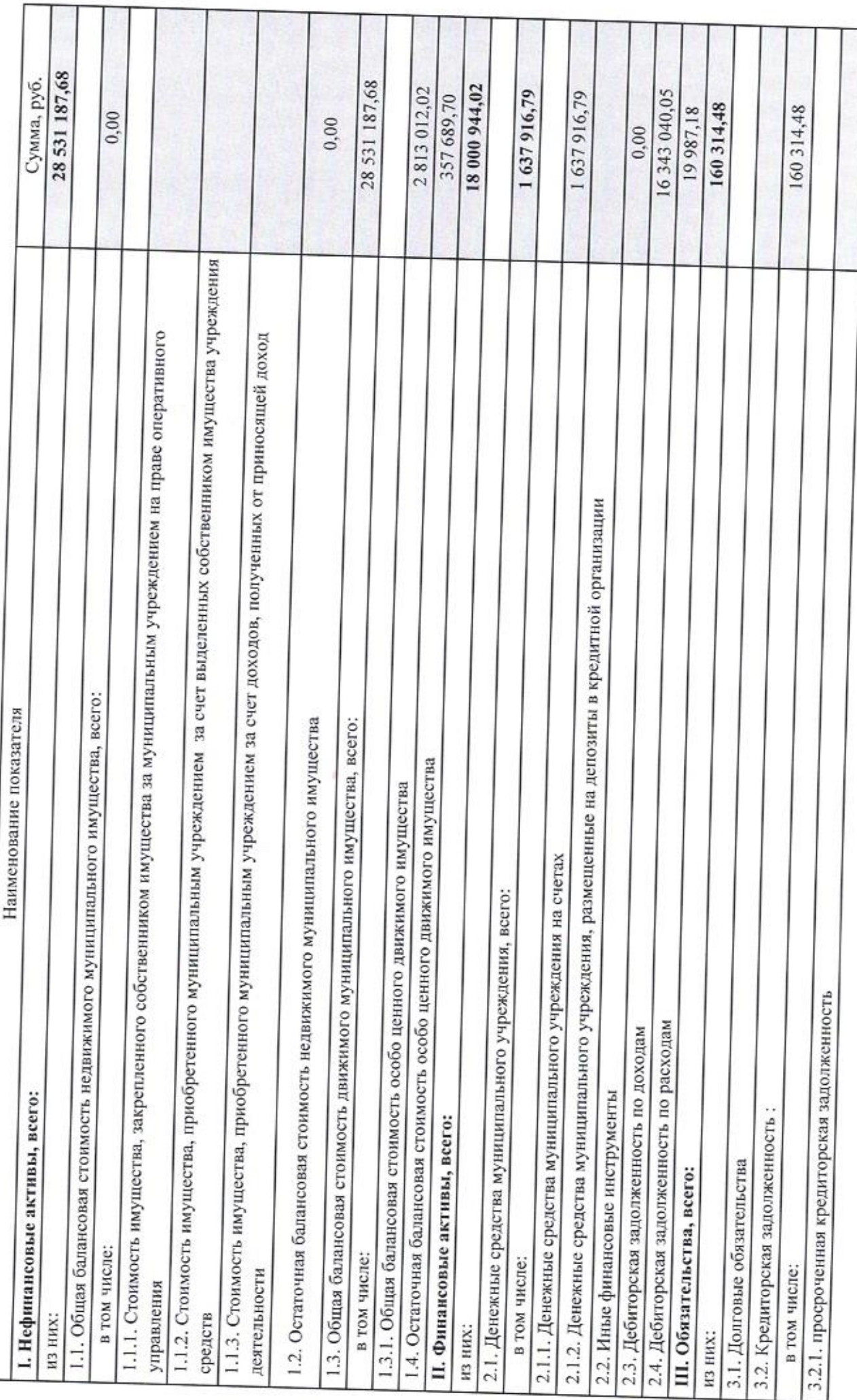

ИІ. Показатели по поступлениям и выплатам муниципального учреждения<br>на " 19 " октября 2020 г.

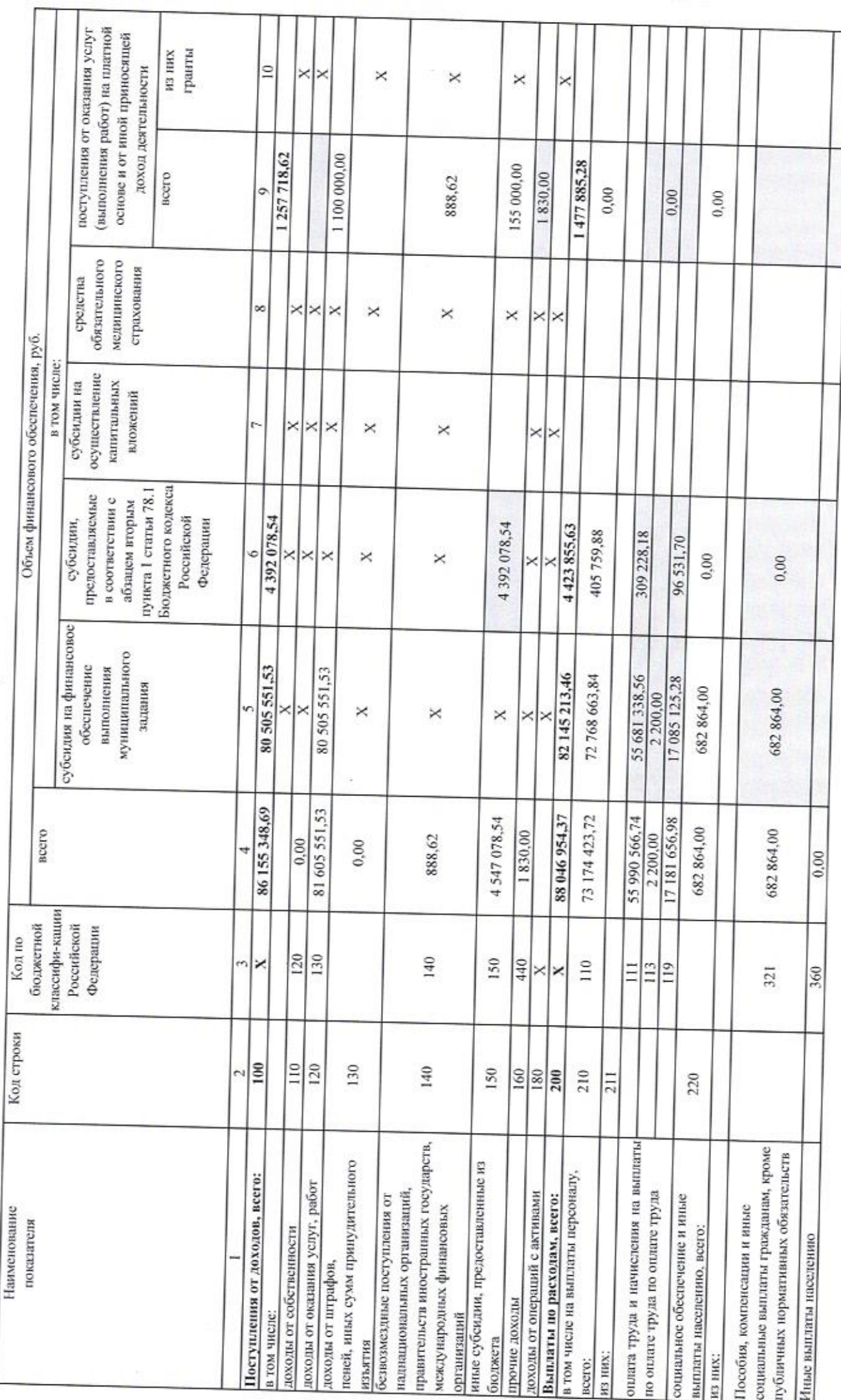

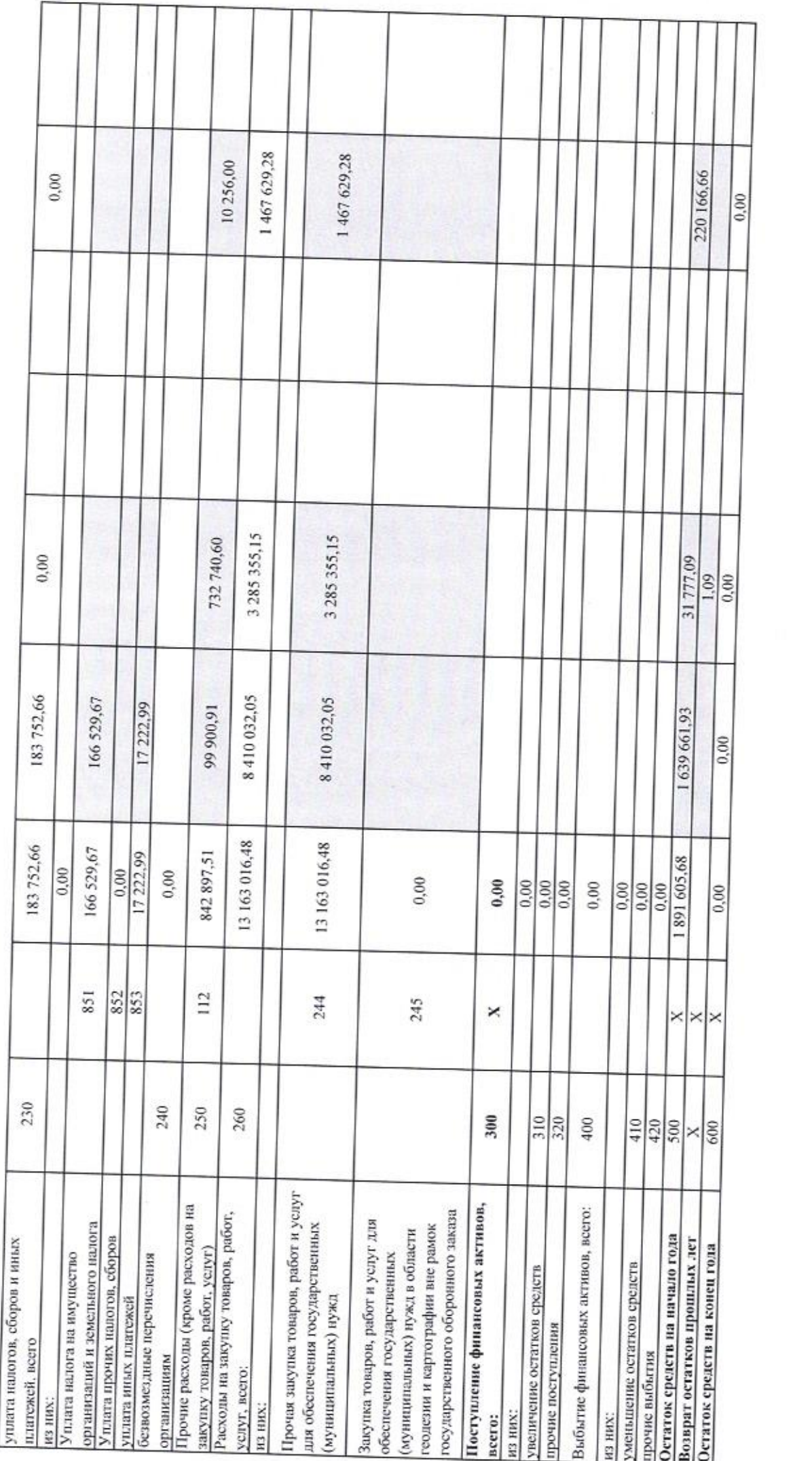

IV. Показатели выплат по расходам на закупку товаров, работ, услуг муниципального учреждения<br>
на " 19 " ситября — 20 20 г.

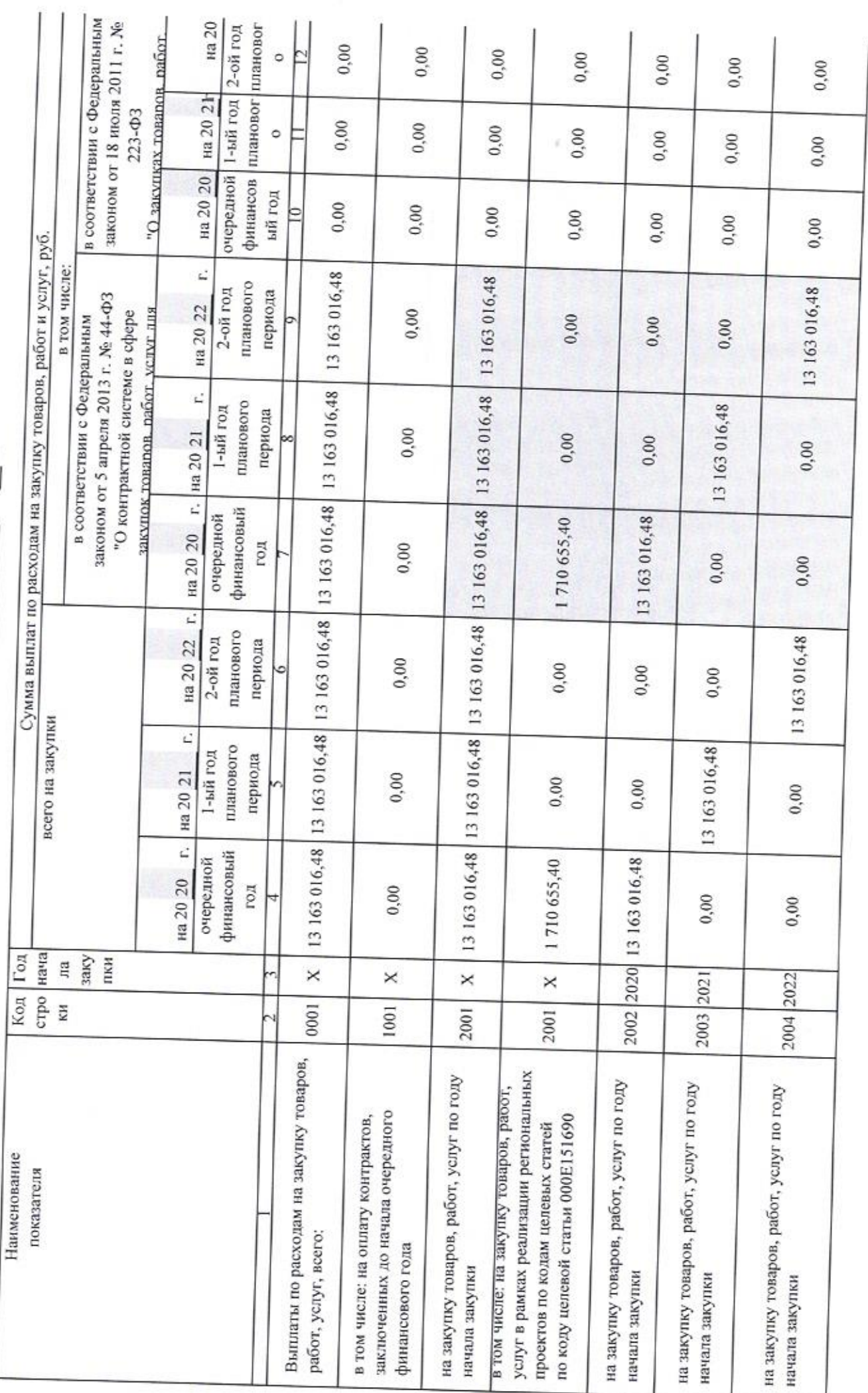

V. Сведения о средствах, поступающих во временное распоряжение муниципального учреждения на " 19 "

октября

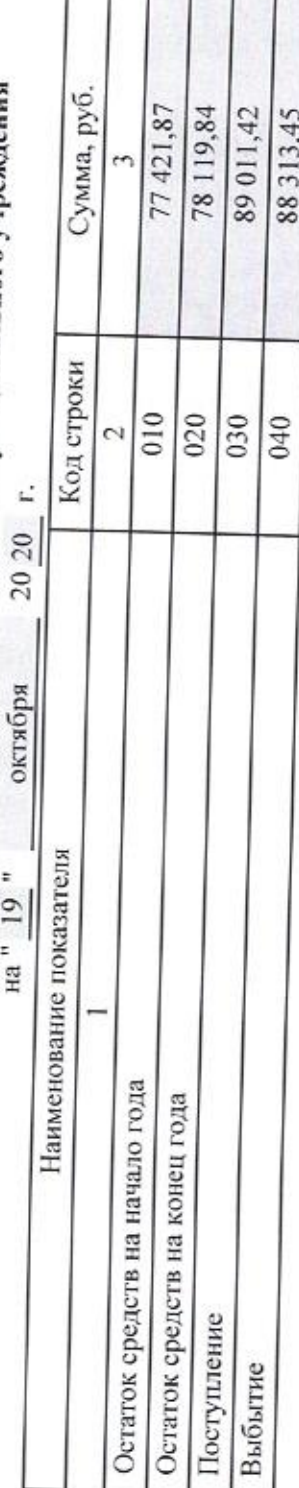

VI. Справочная информация

20 20 r. октября на " 19 "

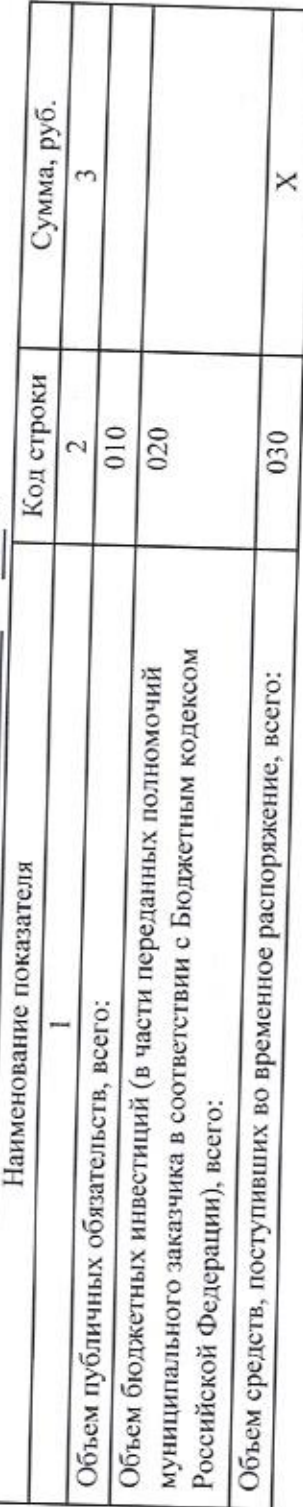

Руководитель муниципального учреждения

Главный бухгалтер (уполномоченное лицо)

Исполнитель

 $2020$  r. 8(81531)98719 октября  $\frac{19}{1}$ тел.

Л.А. Новикова (расшифровка подписи) (подпись)

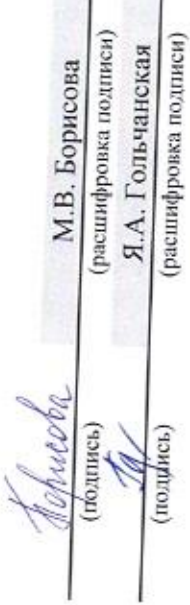